## LIAN\_LIPA\_TARGETS\_3M

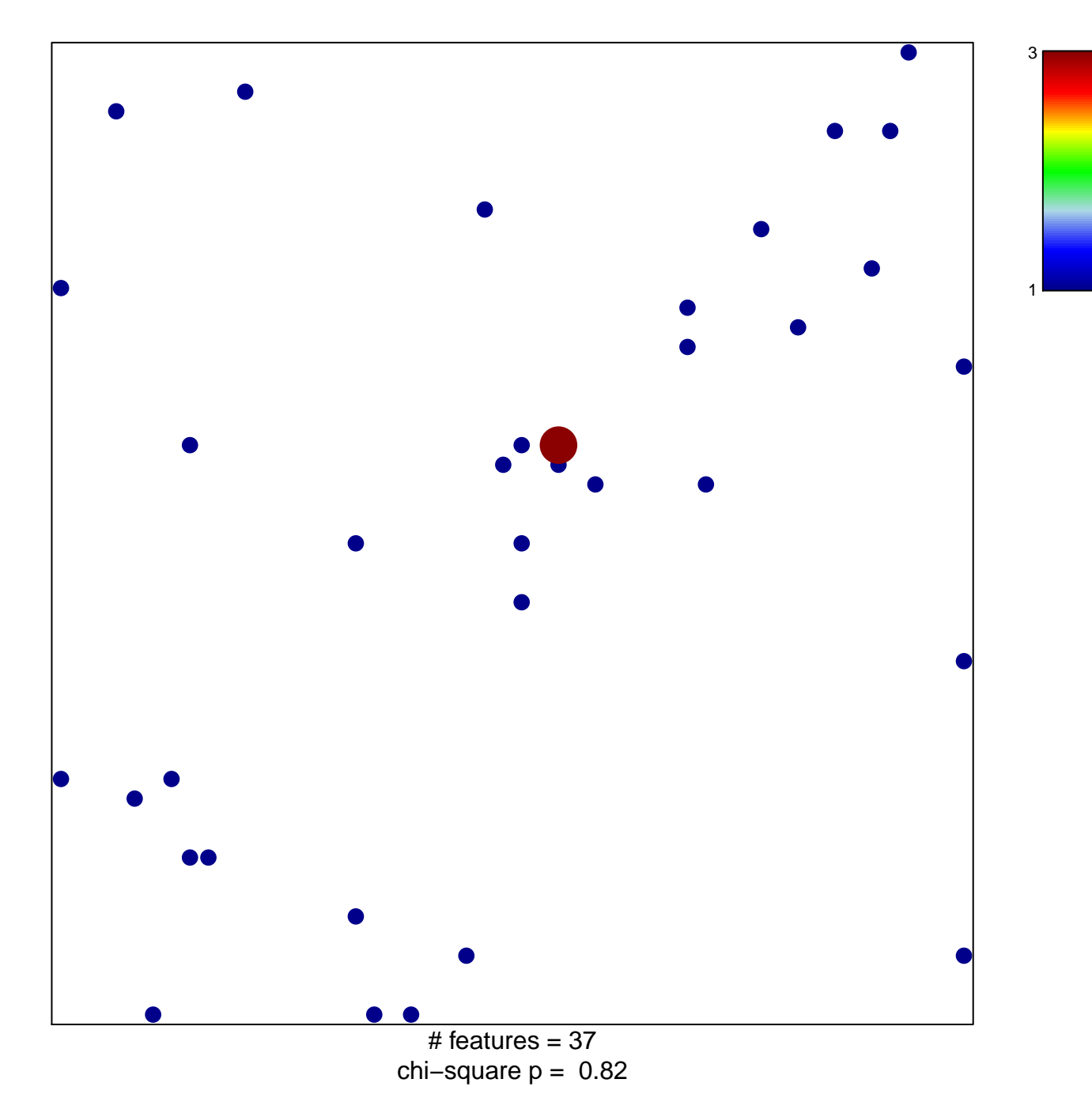

## **LIAN\_LIPA\_TARGETS\_3M**

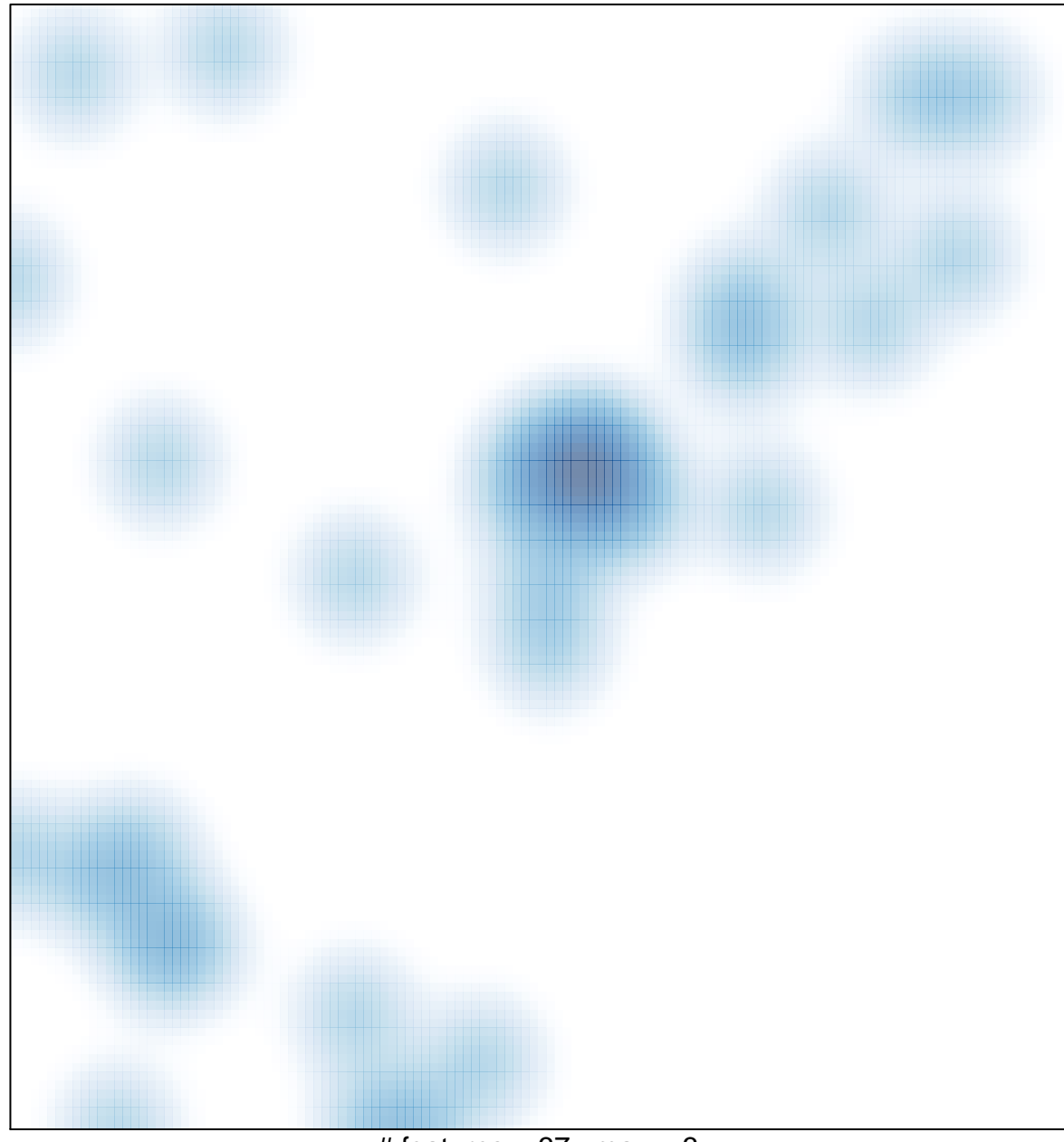

# features =  $37$ , max =  $3$